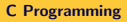

**L**Arithmetic expressions

### **Expressions**

Variables

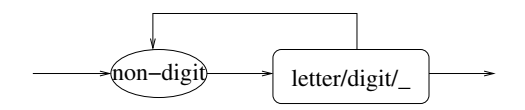

The above rules indicates that the identifier must begin either a letter or underscore (non-digit) followed by 0 or more digits/letters.

**L**Arithmetic expressions

### **Expressions**

#### Possible identifiers

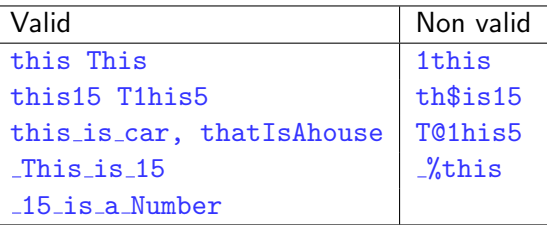

- o printf and scanf can be used for defining identifiers.
- But no reserved words.

Arithmetic expressions

## **Expressions**

#### **Operators**

- **.** Unary operators: operate on one operand, eg.,  $\&$ ,  $++$ ,  $-$ ,  $-$  (dual)
- **Binary operators:** most operators belong to this class.

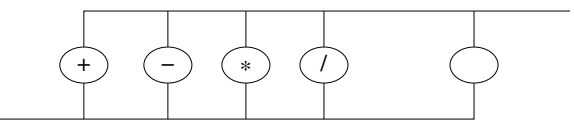

- **Comma operator**: evaluates each expression separated by comma but returns the rightmost.
- **Conditional operator:** requires 3 operands

```
< condition > ? statement 1 : statement 2
```
Arithmetic expressions

## **Expressions**

#### Comma, and Conditional Operators

int total: int  $i = 5$ ,  $j = 10$ ;  $k = 15$ ;  $total = (i + j, j + k, i + k);$ printf (" Total = %d\n", total);

total will return the value 20  $(i + k)$ 

 $int z$ , a, b;  $z = (a > b)$  ? a : b;

Sets z to  $max(a, b)$ 

Arithmetic expressions

# lvalue and Assignment Operator

### lvalue

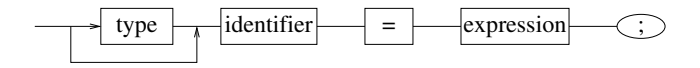

- Requires an **Ivalue** as its left operand.
- L-value: represents an object stored in memory, which is neither a constant nor a result of computation.
- So a variable can be an **Ivalue**, but neither any expressions or or any constant.

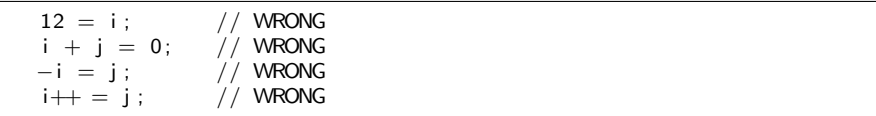

 $L$ Arithmetic expressions

# lvalue and Assignment Operator

### Compound Assignments

- Allows combination arithmetic operator with assignment.  $+=, -=,$  $* =$ , /=, %=
- Multiple assignment also possible:  $i = j = 10$
- Similarlly multiple compound assignments are possible where. evaluation is right associative, ie.,

 $i \neq j \neq k$ ; means  $i \neq (j \neq k)$ ;

Arithmetic expressions

### Increment & Decrement

- $\bullet$  Increment adds 1 to operand. Decrement substracts 1 from operand.
- Postfix and prefix of operator is possible.
- Postfix increments after use of the value
- Prefix increments before use of the value
- Left associative: eg.  $a = i^{++} + i^{++}$ ; if  $i = 1, i = 2$ , then  $a \rightarrow 3$
- Whereas, in a = ++i + ++j; a = 0 means  $i \rightarrow 0$ ,  $j \rightarrow 0$ . if i, j are non-negative.

Arithmetic expressions

## Precedence order

#### Syntax Diagram of Expression

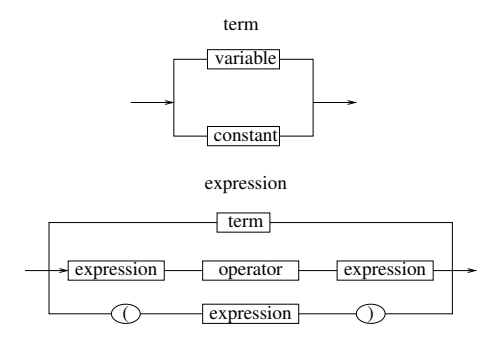

 $L$ Arithmetic expressions

## Precedence order

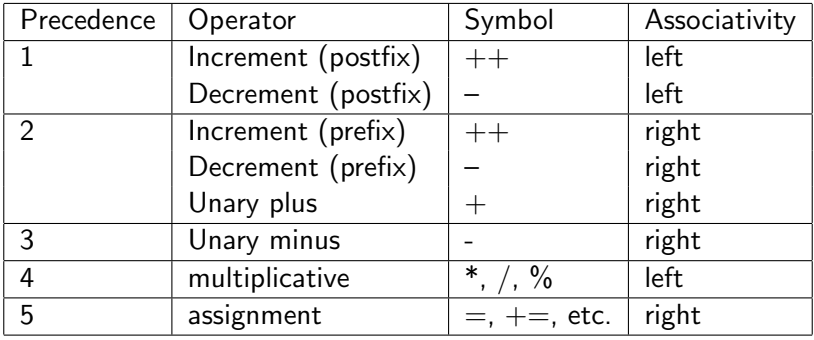

 $L$ Arithmetic expressions

## Precedence order

#### Using expressions

Consider the code

 $a = b$  += c++ - d + --e/-f;

Highest precedence is for c++

Next in precedence order are:  $-\epsilon$  and  $-f$ 

So putting parentheses in that order around the expressions:

 $a = b$  +=  $(c++) - d + (-e)/(-f)$ ;

And finally, full parenthetic expression will be

 $(a = (b \leftarrow ((c++) - d) + ((--e)/(-f))$ 

With  $a=1$ ,  $b=2$ ,  $c=12$ ,  $d=2$ ,  $e=5$ ,  $f=2$ , it evaluates:  $a = 10$ ,  $b = 10$ 

Arithmetic expressions

## Precedence order

#### Using experssions (contd)

 $\bullet$  -a + (c + b \* (c + a) / c - b / a) + a - b / 2 will be evaluated as

 $(((-a) + ((c + ((b * (c + a)) / c)) - (b / a))) (b/2))$ 

- Assume int  $i = 5$ ,  $j = 10$ ,  $k = 2$ , result;
	- Then value result =  $2 * i % 5 * 4 + (i 3) / (k + 2)$ ; will be evaluated as  $(((2 * i) \% 5) * 4) + ((j-3)/(k+2))$  which is 0
	- Whereas result =  $2 * i$  % (5  $*$  4) + (j 3) / (k + 2); evaluated as 11

**L**Arithmetic expressions

## Precedence order

#### Using expressions (contd)

```
int main() \{int i:
        printf (" Enter a two digit number: ");
        scan f("%d", & i);printf ("Reversed number is: %d\n", i%10*10 + i/10);
}
```
Arithmetic expressions

# Precedence order

#### Evaluation of Expressions

- All expressions in parenthesis must be evaluated separately, and inside out.
- The operator precedence rules for operators in same subexpression:
	- $\bullet$  Unary  $+$  and are evaluated first
	- $\bullet$  \*,  $\prime$ , % evaluated next
- **•** Associtivity rule
	- Unary operators in same subexpressions and at same precedence level (such as  $+$ , - or  $*$ ,  $/$ ) are evaluated right to left.
	- Binary operators in same subexpressions and at same precedence level are evaluated left to right.

 $L$ Arithmetic expressions

## Precedence order

#### Side Effects & Unexpected Behaviors

- $\bullet$  i = j = k = 0 assigns k = 0 then j = 0, finally i = 0,
- Subexpression evaluation may produce unexpected results, eg.,  $a = 5$ ;  $c = (b = a + 5) - (a = 1)$ ; Either  $c = 9$  or  $c = 5$  depending on which subexpression is evaluated first.
- Consider  $i = 2$ ;  $j = i * i++$ ; may give  $j = 6$  or  $j = 4$
- Expression int  $i = 1$ ;  $i \neq 2$ ; is different from int  $i = 1$ ;  $i \leftarrow i++ + i++$ ; (i may be incremented twice).
- Avoid writing expressions which modify variable within the expression itself

# Common Problems

### Problem 1

Suppose an object is thrown up with initial velocity of 50m/sec. How high the object will rise and what time does it take to reach the highest point.

#### Problem 2

Two persons are standing apart by 1m, each has a mass of 50kg. Let  $G\,=\,6.67\times 10^{-11} N m^2/kg^2$  and  $r_{earth}\,=\,6.64\times 10^6 m.$  Determine the force of F gravitation between P1 and P2. How many times should F be multiplied to get the force of gravitation between the Earth and P1.

#### Problem 3

How many molecules of  $H_2O$  are present in 1 gm of snowflakes? Avogadro number  $= 6.022 \times 10^{23}$ , and atomic mass of H  $= 1.01$  and that of O  $=$ 15.9994.

**L**More examples expressions

## Common Problems

#### Example 8

```
\#include \ltstdio.h>
int main() {
    double g = -10.0:
    double u, t, h;
    print(f' Enter initial velocity: ");
    sc a n f ("% 1f'', &u);
    t = -u/g; // since v = 0, t = -u/gh = (u + 0.5 * g * t) * t; // d = ut + (1/2) ft ^2
    printf (" height = \% .3 f \n\in", h);
}
```
**L**More examples expressions

## Common Problems

#### Example 9

```
\#ind clude \ltstdio.h>
int main() \{double m1, m2, f1, f2, d;
     double G = 6.67e-11, M = 6.0e24, R = 6.4e06;
     print f('Enter masses of two persons: 's can f("% 1f % 1f", & m1, & m2);printf (" Enter distance between two persons: ");
     s can f("% If", & d);
     f1 = (G * m1 * m2) / (d*d);f2 = (G * M * m1) / (R * R);p r in t f (" f2 = \frac{9}{6} is \frac{9}{6} times of f1 = \frac{9}{6} n", f2, f2/f1, f1);
}
```
**L**More examples expressions

## Common Problems

#### Example 10

```
\#include \ltstdio.h >
\#define AVOGADRO 6.022e23
int main() \{double w, mole_mass, mole_val, molecules;
   printf (" Enter weight of substance: ");
   s can f("% If", & w ;
   m ole_mass = 1.01 * 2.0 + 15.9994;
   m o le _v a l = w/m o le _m ass ;
   m o lecules = m o le_v a l * AVOGADRO:
   printf ("Molecules in %.2f gm of snowflakes = %g\n", w, molecule);
}
```